## Geekworm® User Manual

1. WiKi for reference: <a href="mailto:raspberrypiwiki.com/index.php/N100">raspberrypiwiki.com/index.php/N100</a>

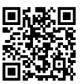

Or scan the QR code

2. Video installation guide: youtu.be/SpUB6h4Akp4

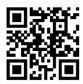

Or scan the QR code

## 3. How to connect

1) There are two jumper caps in the screws pack. ①Because this case has a power control switch, you need to disable the AUTO ON function firstly. Please insert one jumper cap into the "AUTO ON" position of the J40 pin to disable the AUTO ON function. ②Another Jumper cap is used to toggle the power supply between Micro USB and DC Jack. Insert this jump cap in "J48" Pin to disable Micro USB PWR to power (enable the DC 5V 4A jack PWR). The power control switch should be insert into "ON" pin at J40. And the blue and white cable of power control switch need to be insert in "3.3V" and "GND" pin at J41.

- 2) The reset switch should be insert in "RST" pin at J40. Please refer to the photo at the back.
- 3) The case is reserve 22mm high fan installation height, <u>Noctua NF-A4x20 5V PWM</u> fan is recommend to use. We prepare screws to install the fan in the case.
- 4) The ABS tweezer is only useful when you install a fan. Please see the video.

## 4. About cooling fan

We suggest you to use <u>Noctua NF-A4x20 5V PWM</u> fan, so we add 4 pcs PM2.5\*22 screws and 4 pcs M2.5 nuts and 4 pcs gaskets to install this fan. You need to use the ABS tweezers when you install this fan.

If any questions, please attach your order number to contact us at <a href="mailto:support@geekworm.com">support@geekworm.com</a> or call +(0086) 18565727529. We are always ready to help.

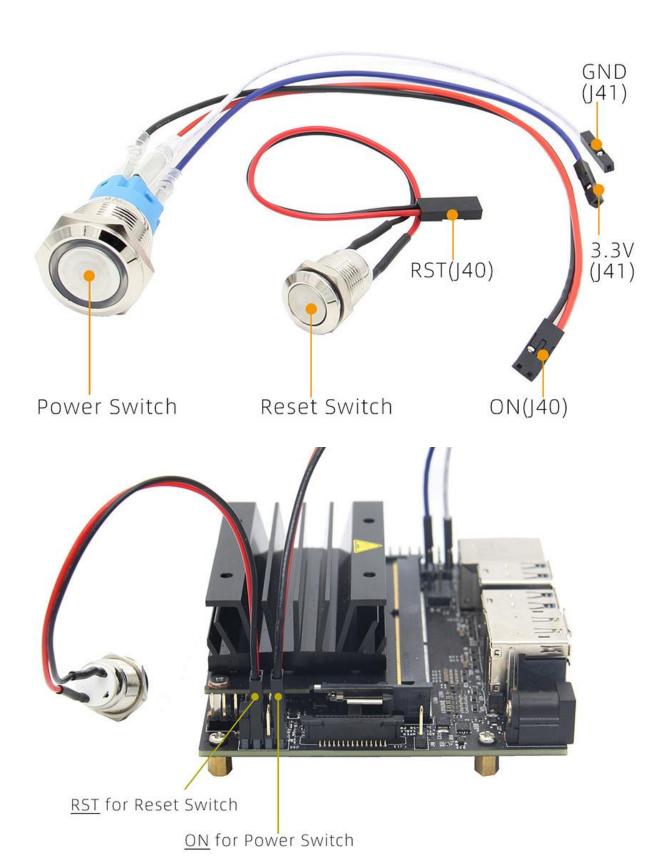